## **colocated-devices**

The **"colocated-devices"** query allows a client to provide A&AI a physical server and retrieves all other physical devices in the same location along with details on their physical interfaces and links.

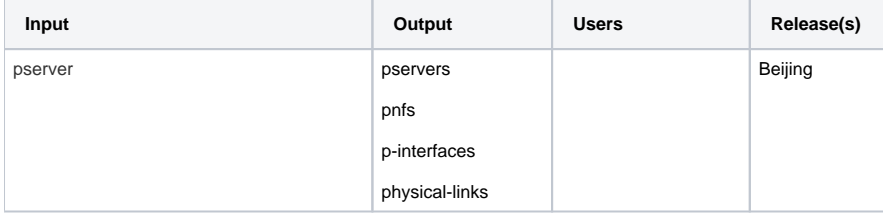

Details

- [Example payload](#page-0-0)
- [The Traversal](#page-0-1)
- [Example Output](#page-0-2)

## <span id="page-0-0"></span>**Example payload**

```
{
  "start": [
     "cloud-infrastructure/pservers/pserver/{hostname}"
  ],
   "query": "query/colocated-devices"
}
```
## <span id="page-0-1"></span>**The Traversal**

Only objects at the end of a line will be returned.

```
pserver
pserver > p-interface
 p-interfaces > physical-link
pserver > complex > pserver
    pserver > p-interface
        p-interface > physical-link
pserver > complex > pnf
     pnf > p-interfaces
        p-interface > physical-links
```
## <span id="page-0-2"></span>**Example Output**